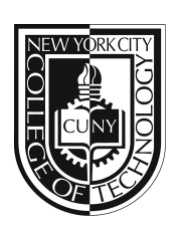

**New York City College of Technology** The City University of New York

**Communication Design Department**

# **COMD 1162 – Raster and Vector Graphics**

# **Course Description**

Basic concepts related to the two fundamental digital graphic forms (raster and vector graphics) and learning best uses and practices for each. This course covers basic digital imaging terminology and techniques including size, resolution, color space, file elements, measurements, file formats, and scanning software and hardware. Class projects require students to explore the meaning of communication through design and how it correlates with client satisfaction and target audience. Students become proficient with both raster and vector applications, such as Adobe Photoshop and Adobe Illustrator.

2 cl hrs, 2 lab hrs, 3 cr

### **Prerequisites**

CUNY proficiency in reading, writing and mathematics or concurrent enrollment in ENG 092R, ESOL 022R or 032R; ENG 092W, ESOL 021W, or ESOL 031W; MAT 0630 or MAT 0650 as required.

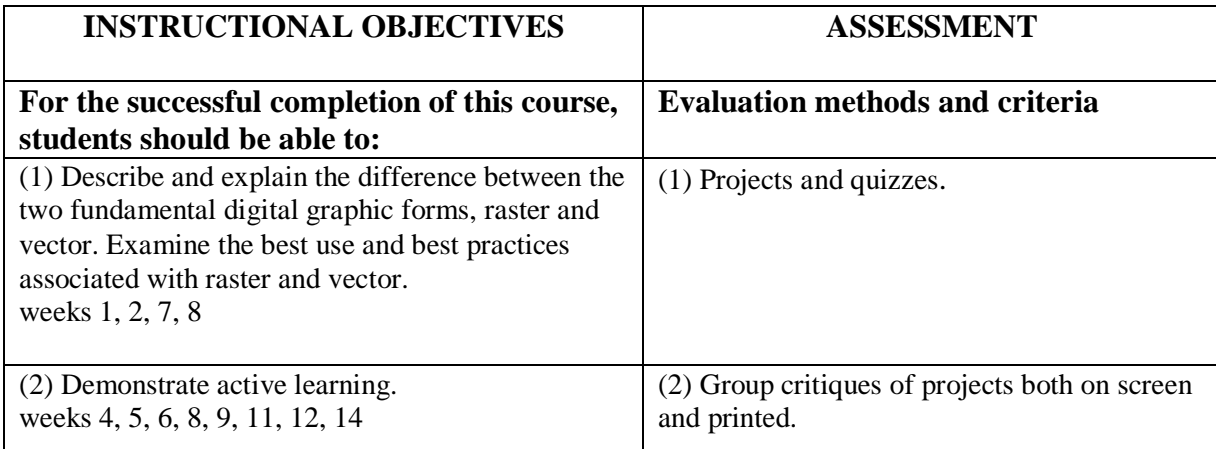

# **Course Objectives**

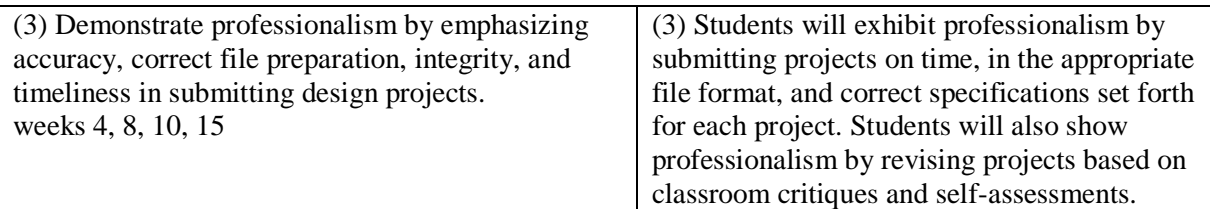

## **General Education Outcomes**

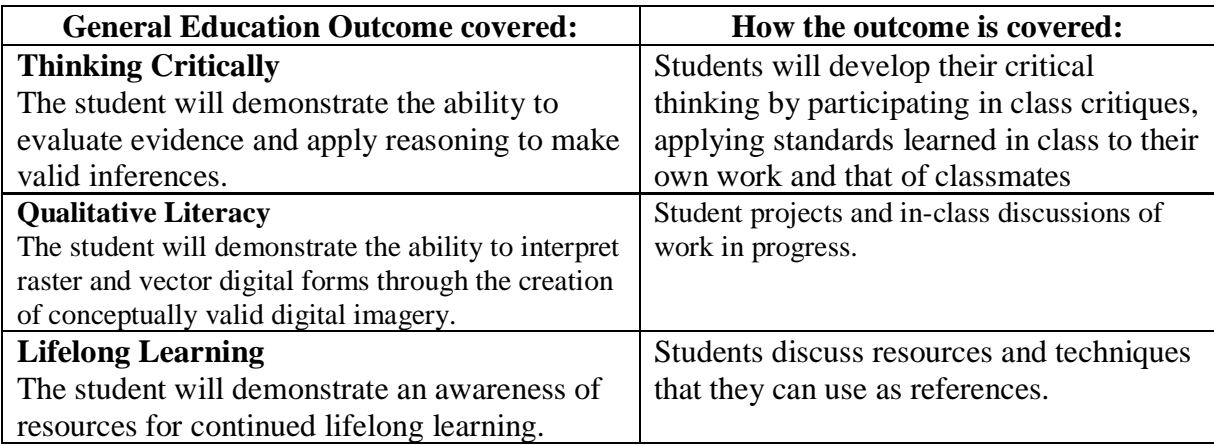

### **Teaching/Learning Method**

- Lectures and Readings
- Software Demonstration and Lab Exercises
- Design Projects for Screen and Print
- Testing
- Discussion and Critiques
- Peer and Self-Evaluation

### **Suggested Texts**

• **Adobe Photoshop CC Classroom in a Book,** by the Adobe Creative Team. Published by Adobe Press. ISBN-10: 0321827333, ISBN-13: 978-0321827333.

• **Adobe Illustrator CC Classroom in a Book**, by the Adobe Creative Team. Published by Adobe Press. ISBN-10: 032182248X, ISBN-13: 978-0321822482.

• **Lectures, reference and supplemental materials** will also be provided on Blackboard. These may include the following on-line educational references: www.adobephotoshoptutorials.com/

www.adobe.com/support/photoshop/ www.adobe.com/designcenter/ www.grafx-design.com/phototut.html www.pslover.com/ www.smashingmagazine.com/2007/02/03/adobe-illustrator-tutorials/ www.adobeillustratortutorials.com/ www.adobe.com/support/illustrator/ www.learnit2.com/illustrator.html www.vectordiary.com/illustrator/best-illustrator-tutorials-articles-of-2008/

# **Grading**

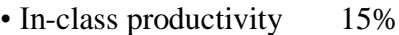

- Two quizzes 25% • Four projects 60%
- 

TOTAL 100%

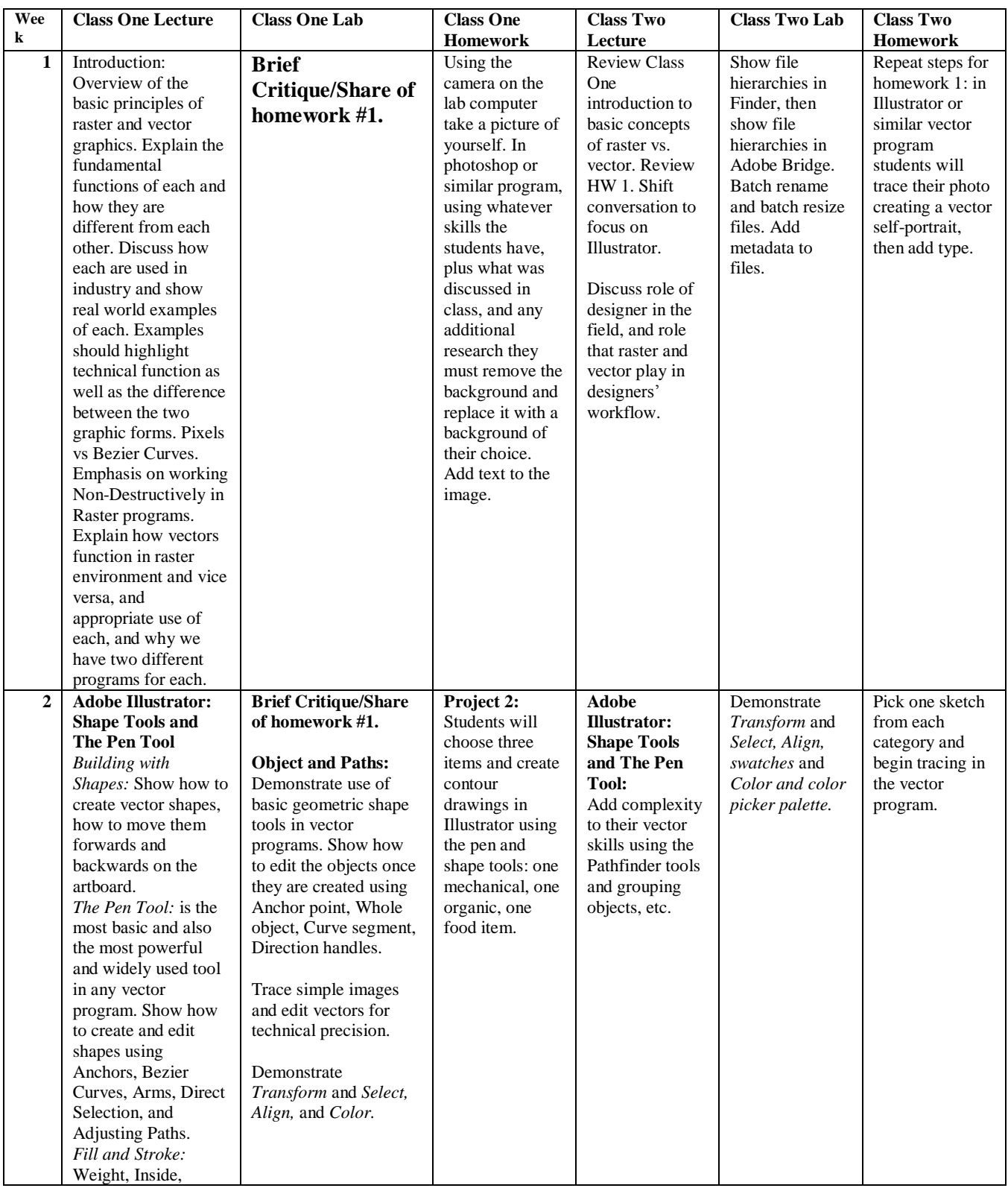

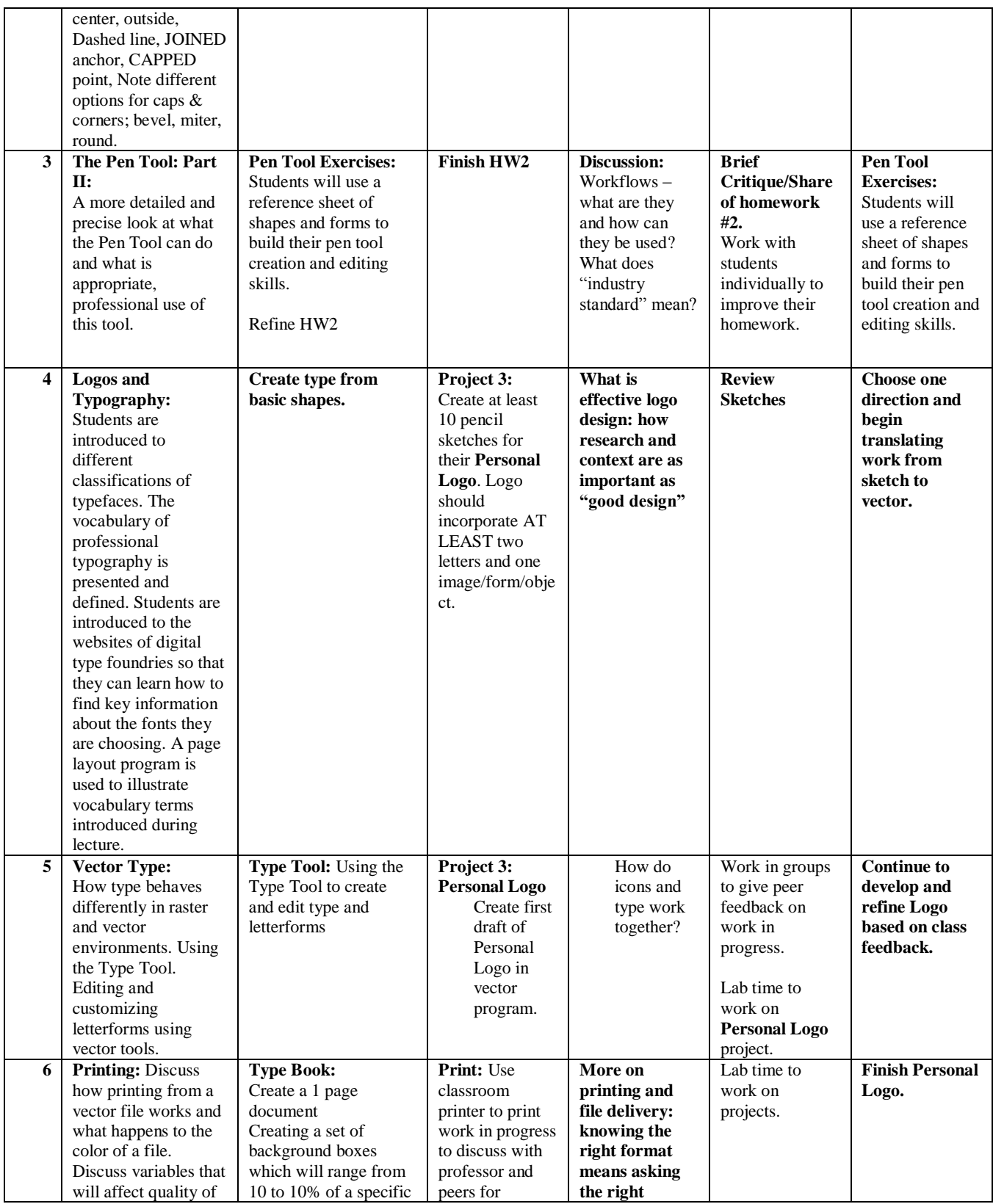

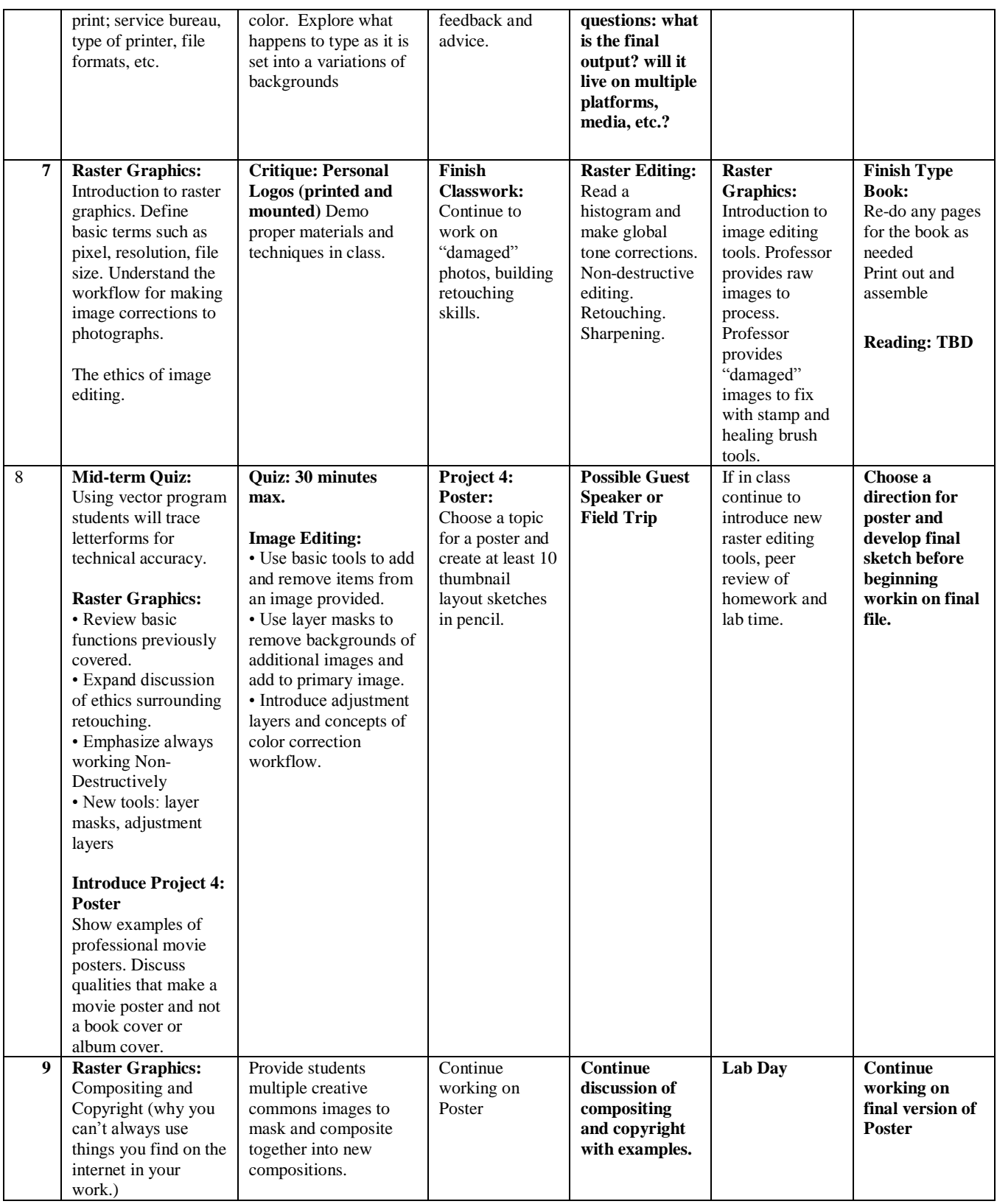

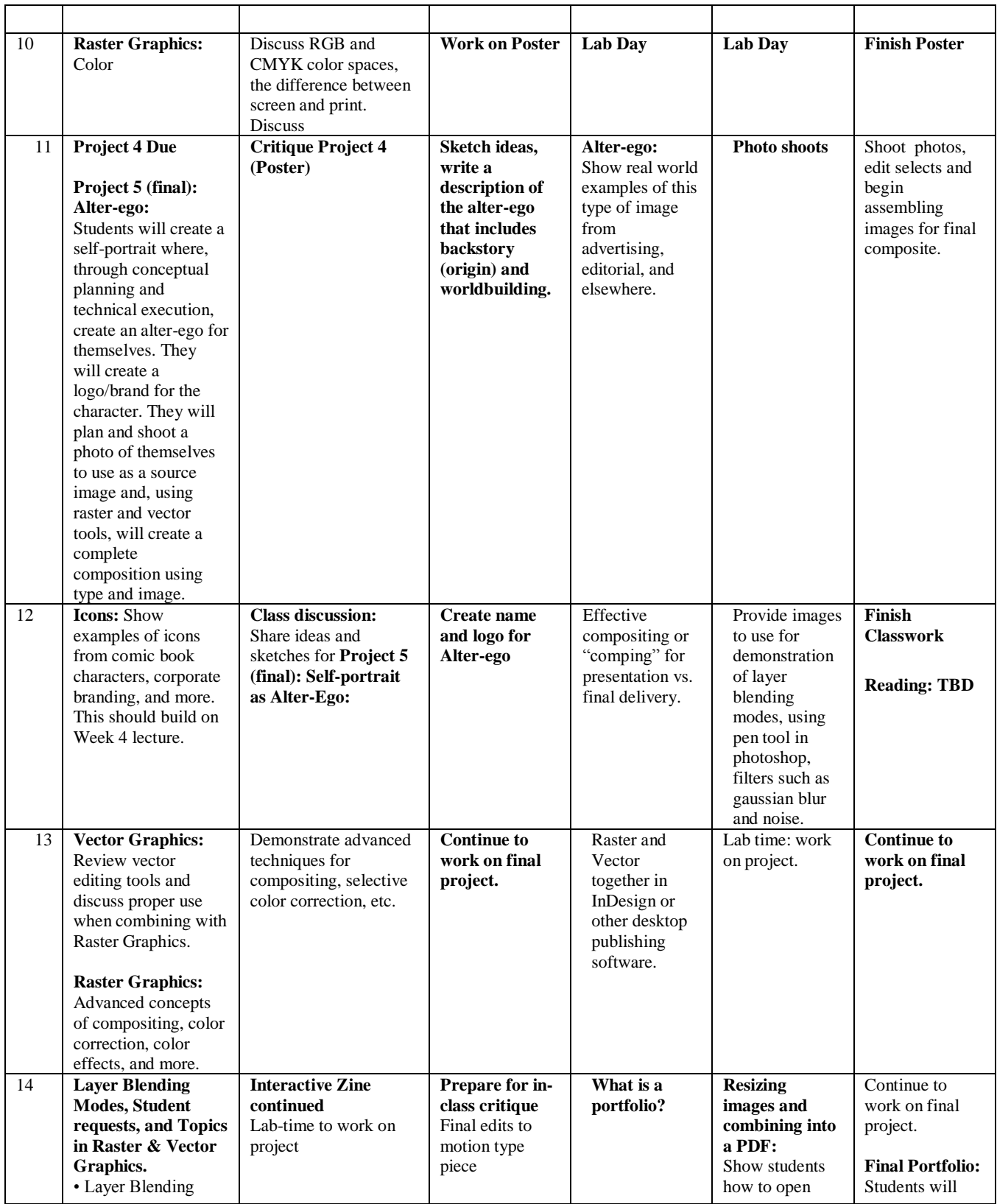

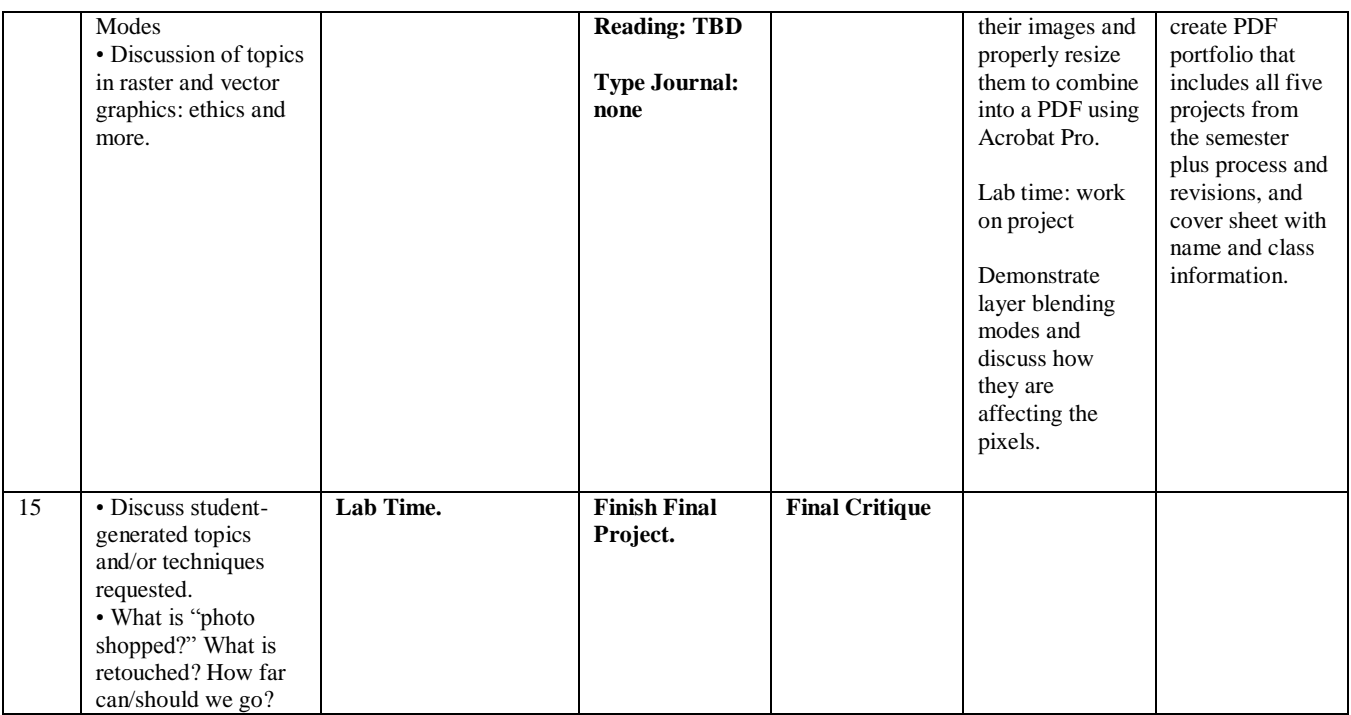

#### **Attendance Policy:**

Attendance is taken and is important to success in this class. Both absences and arrival more than 15 minutes after the start of class will be marked. If excessive, the instructor will alert the student that he or she may be in danger of not meeting the course objectives and participation expectations, which could lead to a lower grade.

#### **Academic Integrity Standards**

Students and all others who work with information, ideas, texts, images, music, inventions, and other intellectual property owe their audience and sources accuracy and honesty in using, crediting, and citing sources. As a community of intellectual and professional workers, the College recognizes its responsibility for providing instruction in information literacy and academic integrity, offering models of good practice, and responding vigilantly and appropriately to infractions of academic integrity. Accordingly, academic dishonesty is prohibited in The City University of New York and at New York City College of Technology and is punishable by penalties, including failing grades, suspension, and expulsion.